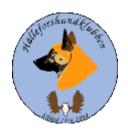

# Årsstämma i Hälleforshundklubben Tid:2024-03-17 kl 11

Plats: Digitalt möte, via google meet

Sammankallad av: styrelsen

Mötesdeltagare: medlemmar i Hälleforshundklubb

## -----Dagordning-----

Ordförande Jan-Erik Bjermqvist öppnar mötet och hälsar alla välkomna till årets digitala möte.

Ordförande berättar; Det har hänt mycket under 2023.

Uppmärksammar Bo Tobiasson bortgång, han var med från starten när hälleforsklubben bildades, han har aldrig missat ett årsmöte så han fattas oss.

Klubben bidades 1994 och det är precis 30 år sedan.

RAS är klar, som är grundbulten för avelsarbetet. Fokus för hälleforshunden är älgjakt. Uppmärksamma mer på BPH. Mentala aspekterna är viktig. Jan-Erik berättar att även SKK lägger fokus på mentala biten i avelsarbetet.

Vi har många fina jaktprovresultat och bra parningar och vill tacka dom som har en kontakt med avelsrådet inför parningarna.

## §1 Justering av röstlängd.

Justering av röstlängd 21 medlemmar deltar.

#### §2 Val av ordförande för mötet.

Förslag till mötesordförande Jonas Jonsson

Beslut: Mötet väljer Jonas Jonsson till mötesordförande

## §3 Styrelsens anmälan om protokollförare vid mötet.

Förslag på mötets protokollförare Ingalill Olsson

**Beslut:** Mötet väljer Ingalill Olsson till att föra mötesprotokoll.

# §4 Val av två justeringsmän tillika rösträknare, som tillsammans med mötesordföranden ska justera protokollet

Förslag på två justerare och tillika rösträknare Thomas Johansson och Kjell Hellqvist

Beslut: mötet väljer Thomas Johansson och Kjell Hellqvist till justerare och tillika rösträknare

# §5 Beslut om närvaro- och yttranderätt förutom av klubbens medlemmar.

Beslut: Mötet beslutar att endast medlemmar har yttrande och beslutsrätt på mötet.

## §6 Fråga om årsstämman blivit stadgeenligt utlyst

Beslut: Mötet godkänner att årsstämman har utlyst enligt klubbens stadgar.

§7 Fastställande av dagordningen

Beslut: Mötet beslutar att fastställa dagordningen. Paragraf 10 mötet väljer

utifrån dom förslag som är. Närvara i styrelsen, valberedningen deltaga.

Protokoll finn på hemsidan.

§8 Styrelsens verksamhetsberättelse och årsbokslut samt revisorernas

berättelse

Jan Erik föredrar verksamhetsberättelse för 2023. Ulrika funderade hur

många har fått HD och AD röntgen som betalats ut, skall läggas upp ett eget

konto för att mera ha koll hur många det är.

Årsbokslut/resultaträkning föredrar kassör Johan K och den visar ett stabilt

läge med ett positivt resultat. Johan har ej betalat ut något för HD/AD

röntgen. Beräknat resultat är 11 556kr. Största intäkterna är medlemskap.

Flaggar lite för att sälja mer hälleforsmaterial (medlemsprylar) för att öka

inkomsterna.

Revisionsberättelsen, Kerstin Boman redovisar revisionen, revisorerna

påtalat att styrelsen har gjort ett bra arbete. Tillstyrker att bevilja styrelsens

ledamöter ansvarsfrihet för gången året.

**Beslut:** mötet godkände verksamhetsberättelsen, årsbokslut,

revisionsberättelsen och dessa lades till handlingarna

§9 Fastställande årsbokslut samt beslut om uppkommen vinst eller

förlust.

Förslag att det positiva resultatet förs vidare i räkenskaperna.

**Beslut:** mötet godkänner att resultatet förs vidare.

# §10 Styrelsens rapport om de uppdrag föregående årsmöte givit styrelsen

Styrelsen fick inga uppdrag av fjolårets årsmöte.

## §11 Fråga om ansvarsfrihet för styrelsen

Förslag att styrelsens ledamöter beviljas ansvarsfrihet för det gångna året 2023 då det inte framkommit några försummelser som medför någon ersättningsskyldighet emot klubben.

Beslut: Mötet godkänner att styrelsen får ansvarsfrihet för år 2023.

#### **§12**

## A Beslut om styrelsens förslag till verksamhetsplan

Jan-Erik föredrar om verksamhetsplanen för 2024. Jonas J tycker att det är bra att första gångens valpköpare av en hälleforsare erbjuds ett års fritt medlemskap i Hälleforsklubben, fundering hur det säkras emot våra stadgar. Kerstin B tycker att det är en bra verksamhetsplan.

Beslut: mötet godkänner verksamhetsplan för 2024

#### B Beslut om styrelsens förslag till rambudget.

Den lagda rambudgeten visar ett noll resultat. Jonas J funderade vart klubbkamp och priser kommer in i budgeten. Först år 2025 som planen är att köra en riktig klubbkamp. Jonas J funderade även vad det var för portokostnader. Porto tillkommer då vi ej har mailadresser till alla medlemmar, så fakturor måste skickas ut.

Beslut: Mötet beslutar att godkänna den föreslagna rambudgeten för 2024.

## C Beslut om avgifter för nästa verksamhetsår.

Förslag att anpassa våra avgifter efter övriga älghundraser, så förslag att öka från 200 till 250kr/medlem. Ha kvar samma avgift, 50 kr/ familj medlem.

Beslut: mötet fastställer förslaget att öka medlemsavgiften till 250kr/medlem, bibehålla 50 kr/familjemedlem.

# §13 Fastställande av antal övriga ledamöter i styrelsen samt val av ordförande och ledamöter i styrelsen enligt paragraf 8.

Förslag att, antal ledamöter är oförändrat inför 2024.

Till ordförande på 1 år Jan-Erik Bjermqvist ,vilket är omval

Märit Truuts omval 2 år

Anna-Lena Carlsson omval 2 år

Maria Granqvist, omval 2år

Ingalill Olsson 1 år kvar

Johan Ketzenius 1 år kvar

Roger Molin 1 år kvar

Beslut: Mötet godkände förslagen.

# §14 Val av två revisorer och två revisorssuppleanter enligt paragraf 9 i stadgarna.

Förslag till revisorer.

Kerstin Boman omval 1 år

Östen Eriksson omval 1 år

Förslag revisorssuppleant.

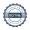

Fredrik Andersson omval 1 år

Ove Johnson omval 1år

Beslut: Mötet godkände förslagen

## §15 Val av valberedningen enligt paragraf 10 i stadgarna.

Valberedningen skall vara 3 st. Förslag på valberedningen.

Marlene Jonsson Nord omval 1år, Sammankallande

Fredrik Andersson omval 2 år

Leif Gullin ett 1 år kvar

Beslut: Mötet godkände förslagen.

§16 Beslut av omedelbar justering av paragraferna 13-15.

**Beslut:** mötet beslutet av omedelbarjustering av paragraferna 13-15.

§17 Motioner och övriga ärenden som av styrelsen hänskjutits till ordinarie årsmöte eller som senast den 15 januari anmälts till styrelsen.

Finns inga motioner i år

## §18 Övriga frågor

Uppföljning av RAS 2023, Ulrika går igenom hälsostatus

Registrerade valpar för i år är 39 st.

Inavelsgrad, bredda avesbredden. Helst under 2.5 %, godkänd 3% och vi håller oss rel bra kring 3 %. Planera i tid för avel. Genomföra hälsostatus i tid.

Jaktprovstatisk, i år blev det färre jaktprov dels pga. vintern kom tidigt. 52% prisprov sammantaget bakåt.

HD/ ED röntgen, önskar att fler blir gjorda. Bra att inte vänta för länge innan röntgen.

Armbågar hos hälleforsarna är bra.

Ögon, vi har nu nått målsättning är nu under 10 % på ärftlig katarak, vilket är bra. Kravet på ögonlysning skall kvarstå inför parning.

Exteriör, 119 st hundar har blivit bedömd exteriört. Ingen har fått nedsatt för felaktig färg, 1 st för temperament, aggressiv, 2st för dåligt självförtroende och en pga saknad av P3 (tand) och 3 st saknad av miljöträning. Det ser ganska bra ut exteriör mässigt. Varit domar konferensens. Finns länk hur man ställer ut sin hund, på vår hemsida.

Vardagsmentalitet: Det är nu 10 st som gjort MPH av hälleforsarna. För få gjorda MPH idag för att kunna dra några slutsatser. Önskvärt att få med alla älghundraser på att göra MPH.

Kerstin Boman funderade om det finns en högsta ålder på en hanhund för parning, svaret var att det har att göra med en bra hälsostatus.

Klubbmästerskap Ulrika önskar att det finns känd hälsostatus med dom hundar som representerar inför klubbmästerskap. För att få bidrag att arrangera klubbkamp kan det finnas medel i dom lokala klubbarna att söka. Styrelsen jobbar vidare med frågan. HD index behöver ca 50 st hälleforsare som röntgas.

Jan Erik tar upp om representation. Klubben får många frågor om att delta olika mässor. Om det finns medlemmar som är intresserade att bidraga, anmäl gärna intresse till styrelsen. Jonas J rek att det även läggs till hemsidan om intresseanmälan.

Jonas J vill att vi uppmärksammar "eldsjälar" för idag och förr, gärna att det skulle ligga på hemsidan. Dom som över tid gör jobb för Hälleforsarna, lyfta fram namn på hemsidan. Uppdrag för styrelsen att jobba vidare med det.

Ulrika E uppmanar att kontakta styrelsen om det finns intresse för styrelseuppdrag.

## §19 Prisutdelning klubbmästerskap.

Roger M går igenom jaktprovresultat för den gångna säsongen. 26 st prov ( 22 st i Sverige, 2 st i Finland och 2 st i Norge) vilket är minskning troligen pga. den tidiga vintern. 12 st förstapris prov, 1 st andrapris prov, 2st tredje prisprov och 11st nollprov.

#### Klubbmästerskap hanhundar är:

- 1: a Mosshultans Örjan 85.5 poäng. Ägare Oscar Matsson, Bruksvallarna.
- 2: a Alpweiden Caapo 84.5 poäng. Ägare Veikko Uutisalo, Finland.
- 3: a Aspvägen Dacke 79.5 poäng. Ägare Tommy Eriksson, Sorsele.

## Klubbmästerskap tikar är:

- 1: a Klövnötarens Barra 83 poäng. Ägare John-Olov Ahlzen, Färila.
- 2: a Storkrokens Hulda 77.5 poäng. Ägare Jan-Erik Bjermqvist, Bergeforsen.
- 3: a Brovikens Akila 75.5 poäng. Ägare Jonas Karlsson, Orsa

Prel 2: a Maja of solbrekken, Norge 81 poäng, vi vet inte om ägaren är medlem, då ingen ägare är registrerad.

OBS påminner att registrera valparna!

## Gratulera första pristagarna till klubbmästerskapen.

Vi har pratat om att göra ett riktigt klubbmästerskap, men än så länge har vi ej budgeterat mästerskapet och kommer att jobba vidare på det.

## **§20 Avslutning**

Mötesordförande Jonas Jonsson tackar styrelsen och samtliga förtroendeuppdrag och gratulera pristagarna i klubbkampen. Tackar medlemmarna för visat intresse.

Jan Erik B ordförande avslutade möte genom att tacka för ett givande möte och blickar framåt.

Mötesordförande

Jonas Jonsson

Justerare

Thomas Johansson

Justerare

Kjell Hellqvist

# Verifikat

Transaktion 09222115557514686257

#### Dokument

#### Årstämma hälleforshundklubb 20240317

Huvuddokument

9 sidor

Startades 2024-04-08 14:29:39 CEST (+0200) av Reduca eSign (Re)

Färdigställt 2024-04-09 06:59:18 CEST (+0200)

#### Initierare

#### Reduca eSign (Re)

reduca-esign@reduca.se

#### Signerare

#### Jonas Jonsson (JJ)

802jonsson@gmail.com Signerade 2024-04-08 14:45:30 CEST (+0200)

#### Thomas Johansson (TJ)

sagov13@hotmail.com Signerade 2024-04-08 14:36:07 CEST (+0200)

#### Kjell Hellgvist (KH)

kjell.hellqvist@telia.com Signerade 2024-04-09 06:59:18 CEST (+0200)

Detta verifikat är utfärdat av Scrive. Information i kursiv stil är säkert verifierad av Scrive. Se de dolda bilagorna för mer information/bevis om detta dokument. Använd en PDF-läsare som t ex Adobe Reader som kan visa dolda bilagor för att se bilagorna. Observera att om dokumentet skrivs ut kan inte integriteten i papperskopian bevisas enligt nedan och att en vanlig papperutskrift saknar innehållet i de dolda bilagorna. Den digitala signaturen (elektroniska förseglingen) säkerställer att integriteten av detta dokument, inklusive de dolda bilagorna, kan bevisas matematiskt och oberoende av Scrive. För er bekvämlighet tillhandahåller Scrive även en tjänst för att kontrollera dokumentets integritet automatiskt på: https://scrive.com/verify

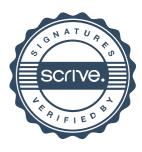